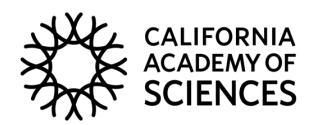

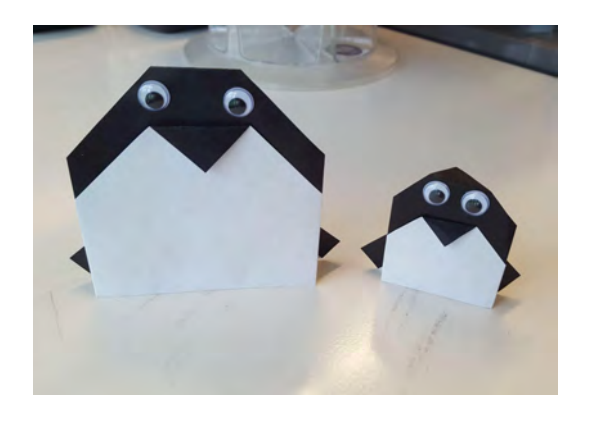

## **Origami Pingüino**

¡¡No todos los pingüinos viven en la nieve! Solo dos especies, el pingüino emperador y el pingüino Adelia, viven toda su vida en el continente antártico. Pero no importa dónde vivan, todos los pingüinos nadan para atrapar sus presas (incluyendo peces, calamares o crustáceos) y tienen su coloración característica de blanco y negro. Esta es una adaptación útil llamada contrasombreado, que es una forma de camuflaje que les ayuda a esconderse en el océano abierto. Celebra estas aves no voladoras haciendo tu propio pingüino de origami blanco y negro.

## **Materiales**

Ojos googly Pegamento Regla Cuadrados negros (página 2)

## **Instrucciones**

- 1. **Corta** ambos cuadrados negros en la última página. Uno será un pingüino adulto y el otro un polluelo de pingüino. Siga las mismas instrucciones para ambos.
- 2. **Coloca** el grande cuadrado negro diagonal en frente de ti y **dobla** la esquina inferior hacia arriba. Debe haber un espacio notable entre los dos pliegues blanco y negro, como se muestra en la foto. Recuerda arrugarla bien.
- 3. **Dobla** una pequeña sección de la esquina blanca hacia abajo para hacer el pico del pingüino.
- 4. **Voltea** el papel.

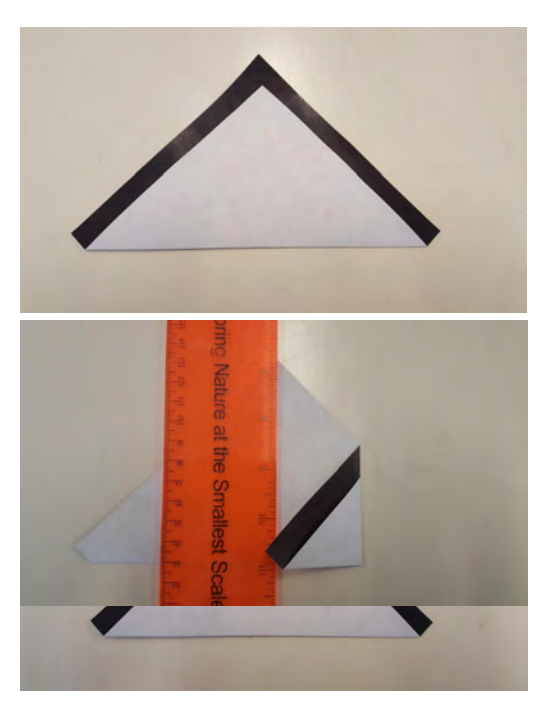

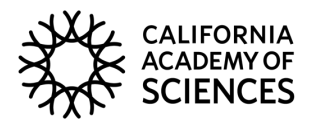

- 5. **Dobla** la esquina derecha en el centro del papel. El punto de la esquina del pliegue debe estar alineado con el punto superior del papel. Puedes utilizar una regla para alinear el pliegue con el centro del papel.
- 6. **Repita** el paso 5 para la esquina izquierda. Estas serán las alas del pingüino.

7. **Dobla** cada ala sobre sí misma, colocala de modo que una pequeña punta del papel negro se asome.

- 8. **Da le vuelta** a tu pingüino y pega algunos ojos googly. Si no tienes, corta círculos de papel y pégalos con cinta adhesiva.
- 9. **Dobla** la parte superior de la cabeza del pingüino para hacerla plana. Encuentra un lugar agradable para poner a tu pingüino!
- 10. **Repita** los pasos 2-9 con el cuadrado negro más pequeño para crear un pingüino.

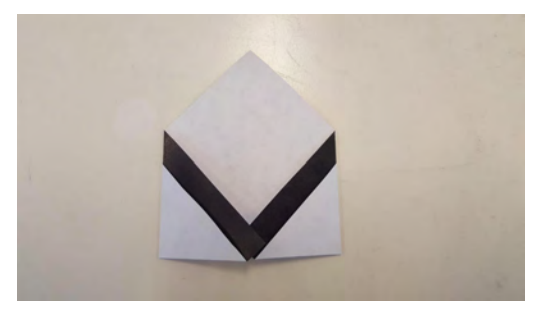

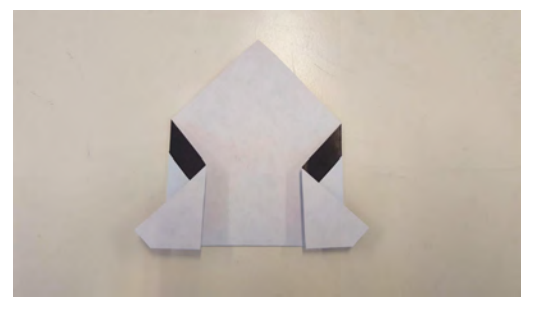

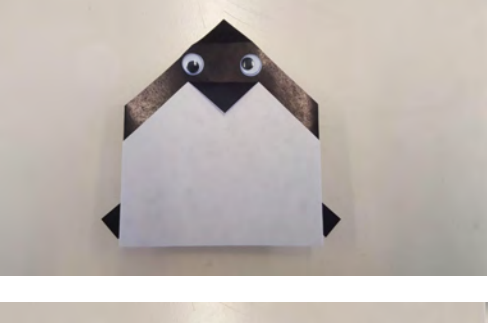

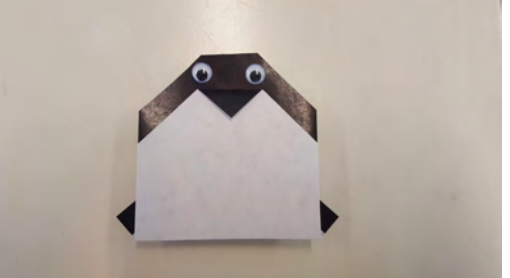

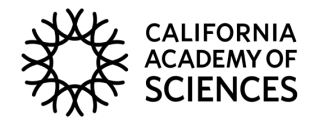

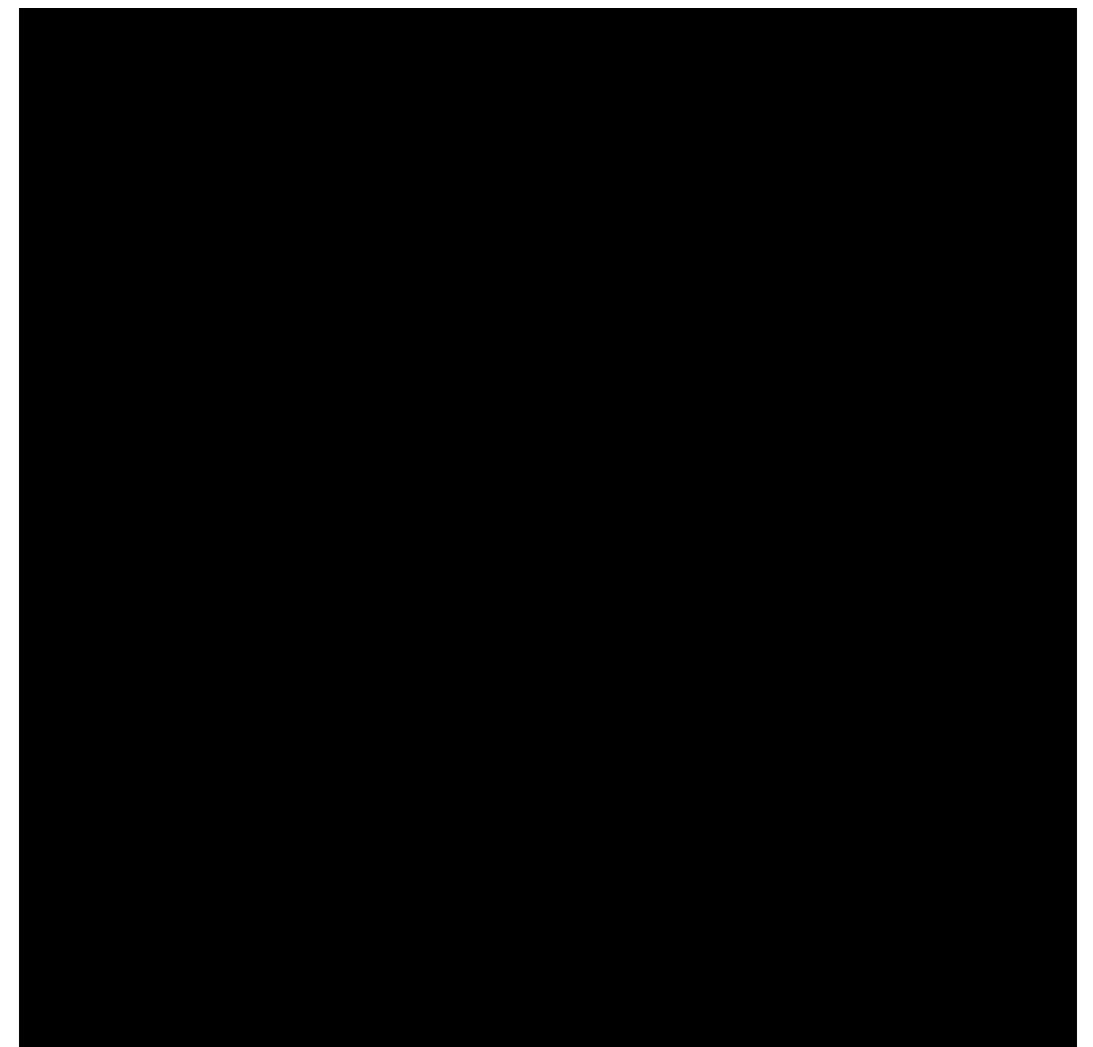

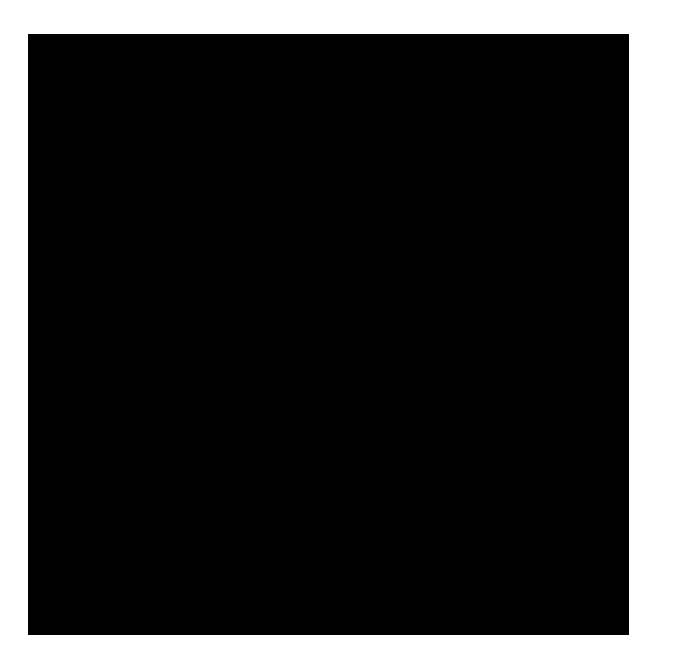